## 司法試験合格者数の減員を求める会長声明

2023年11月8日、2023年度司法試験の最終合格者(以下「司法試験合格 者」という。)が1781人と発表された(受験者数 3928 人・合格率 45.3%)。

近年の司法試験の最終合格者数、受験者数、及び合格率は、2019年度が 1502 人 (受験者数 4466 人・合格率・33.59%)、2020年度が 1450 人 (受験者数 3703 人・合格率 39.16%)、2021 年度が 1421 人(受験者数 3424 人・合格率 41.5%)、2022年度が1403人(受験者数3082人・合格率45.5%)であり、1781 人もの多数の合格者数は近年にない。

なお、2023年度司法試験に関しては、本年度から在学中受験が導入されたこ とから、受験者数が昨年度と比べて846人増加したという事情がある。

しかしながら、2019年度の受験者数は本年度より約500名多い4466人であっ たが合格者数は本年度より約 280 人少ない 1502 人であった。そのため、受験者 が昨年度より大幅に増加したことは、今年度の合格者数を大幅に増やす理由とは ならない。

根本的な問題は、本年度の司法試験合格者数が法的需要に見合っていないこと である。

すなわち、当会は、2015年2月21日開催の定期総会において、法的需要に見 合わない弁護士人口の増加によって弁護士の就職難が生じ、これにより OJT 不足 や法曹志願者の激減といった事熊が生じることを懸念して、司法試験合格者数を 年間 1000 人程度とするよう求める、「適正な司法試験合格者数への減員を求め る決議」を行った。2015年当時から現在まで、就職難は一定程度緩和されたと はいえ、後述のとおり、依然として法的需要に見合わない弁護士人口の増加は続 いている以上、当会としては、1781 人もの司法試験合格者数が出たことを問題 視せざるを得ない。

そもそも、長年にわたり裁判官及び検察官の採用人数が抑制されている現状で は、司法試験合格者の大多数は、弁護士登録を申請することとなる。

弁護士数は、2012年3月31日時点では3万2088人だったが、2023年12月1 日時点では4万4777人と11年間で約1万2000人も増加しており、依然として 弁護士増加のペースが急激であることに変わりはない。日弁連による将来予測で は司法試験合格者数を年間 1500 人で固定した場合、2043 年には弁護士人口は約 6万2500人となり、20年間で約1万8000人も増加することになる。また、年間 司法試験合格者数を 1000 人とした場合でさえ、司法試験合格者数は長年 500 人 程度であったため、弁護士人口の増加は、当面の間続く見込みである。

その一方で、民事訴訟事件の新受件数(地方裁判所)は、2011 年において約 19万 6000件であったのに対し、2021年では約13万件となっており、10年間で 約 34%も減少している。刑事事件の事件総数(地方裁判所)も同様であり、 2011年において約5万8000件であったのに対し、2021年では約4万7000件と、 10年間で約19%も減少している。

この点に関して、以上のとおり、裁判所が関わる典型的な紛争案件は減った が、非紛争案件及び裁判所が関わらない紛争案件は増えたので法的需要は減って いないとの意見がある。

確かに、日弁連 2022年3月27日付「法曹人口政策に関する当面の対処方針~

司法試験合格者数の更なる減員に関する検証結果~」の「論点項目ごとの検討結 果」第1章の2 (6) によると、「経済的基盤調査の結果によれば、弁護士個人 の民事事件の業務別事業(営業等)収入の総額は、2009年から2019年までの10 年間で、①非紛争案件のうち財産管理案件(破産管財、後見人等)、②紛争案件 のうち裁判所案件(調停、訴訟、強制執行、破産申立て等)の2類型については 45%程度の減少が見られたが、一方で、③非紛争案件のうちその他のもの(契約 書案件等)、4紛争案件のうちADR等及びその他のもの(交渉等)について は、5%~30%程度の増加が見られた。」と報告されている。

しかし、「非紛争案件のうち財産管理案件(破産管財、後見人等)」と「紛争 案件のうち裁判所案件(調停、訴訟、強制執行、破産申立て等)」が 45%程度 も減少したのであるから、たとえ「非紛争案件のうちその他のもの(契約書案件 等) 」と「紛争案件のうちADR等及びその他のもの(交渉等)」が 5%~30% 程度増加したとしても、これによって、年間 1500 人程度の司法試験合格者を維 持することによる弁護士人口の大幅な増加を吸収することは困難であるといわざ るをえない。

よって、当会は、引き続き政府に対し、上記 2015 年定期総会決議を踏まえ、 今後の司法試験合格者数について減員を進め、年間 1000 人程度とするよう強く 求める。

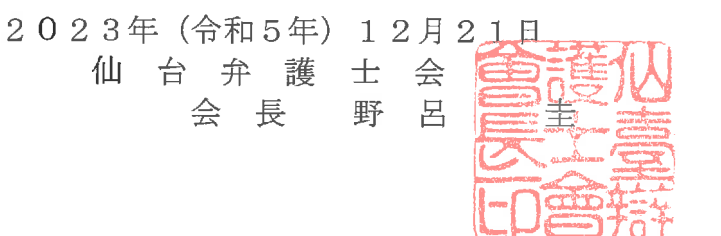